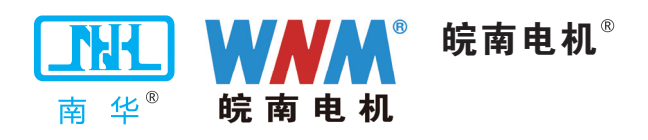

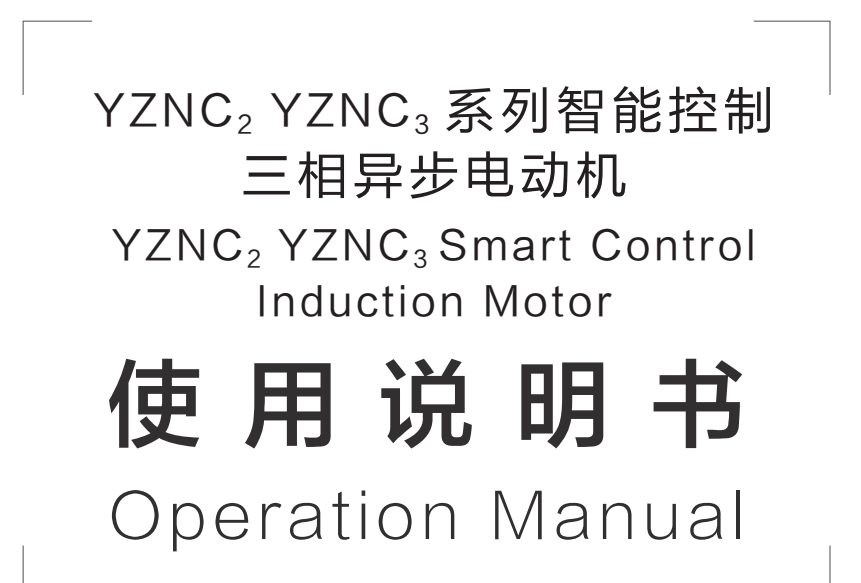

安徽皖南电机股份有限公司 Anhui Wannan Electric Machine Co.,Ltd 衷心感谢您选购、使用皖南电机。

在使用电动机之前,请扫码仔细阅读本说明书,以便您正确的使用和维护。

## 一、产品概述

 $YZNC_2/YZNC_3$ 系列智能控制三相异步电动机,是我公司率先推出的控制器与电机高度集成的智能 化一体机系列产品,该系列电机不仅沿袭了传统变频电机平滑无极调速的优势,更通过变频器与电机 的高度集成,达到了简化结构、节约空间、优化控制的要求。 YZNC3 系列电机符合 GB18613-2020 中 规定的 3 级能效(IE3), YZNC2 系列电机达到了 IE2 能效,采用外风扇强迫式风冷,调频范围广,运 行稳定,可广泛应用于起重机、搅拌机、压缩机、运输机械、机床等,是符合如今智能化发展趋势的 新型产品。

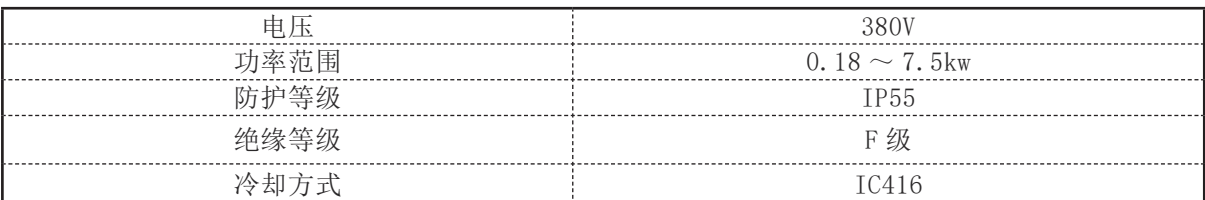

电动机型号的意义:

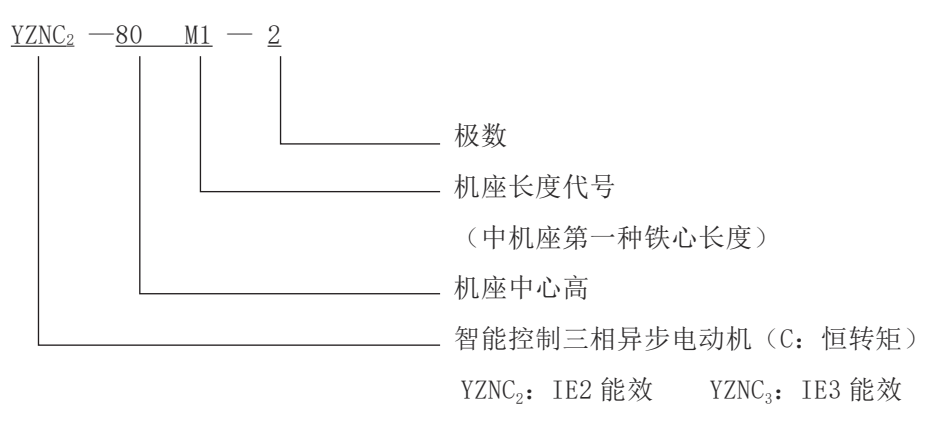

## 二、运行使用条件

2.1 海拔不超过 1000m(超过一千米的地区使用控制器需降档使用)。

 $2.2$  环境空气温度 -15℃ ~ 40℃, 空气湿度在 20 ~ 90% 且无凝露。

2.3 电动机不得用于含有易燃性气体、化学腐蚀性气体或其它有害气体的环境中(特殊环境用电 机除外)。

2.4 电机运行环境中无灰尘、飘浮性纤维、棉絮及金属微粒。

2.5 远离放射性物质及可燃物,电磁干扰源 ( 如电焊机、大动力机器 )。

2.6 高原环境、高温、低温与特殊环境用电动机需特殊定制。

## 三、搬运与贮存

3.1 搬运电动机时,如果电机装有吊攀,一定要使用所提供的吊攀,在搬运前,确保吊攀安装正 确且牢固。

 $-1$ .

3.2 电动机升降时应避免摇摆和振动,以防损坏轴承和其它元件。

3.3 建议电动机都存储在干燥无尘的环境中;如果电机安装或者存储于户外,需要增加相应的防 护装置,以免电机性能因长期暴晒、雨水侵蚀、冰雪或者尘土而受到影响。

3.4 对于驱动端和非驱动端采用封闭轴承的电动机,应在其出厂存储 1 年后检查轴承;储存 2 年 或超过 2 年, 建议更换轴承; 对于带有再润滑装置的电动机, 若电机出厂后存储 2 年或超过 2 年, 建 议更换润滑油脂。

3.5 对于存储半年的电动机, 建议每 2 个月将电机轴旋转 180 度; 存储超过半年的, 通电运转一 段时间,使轴承润滑脂分布均匀。

# 四、面板示意图

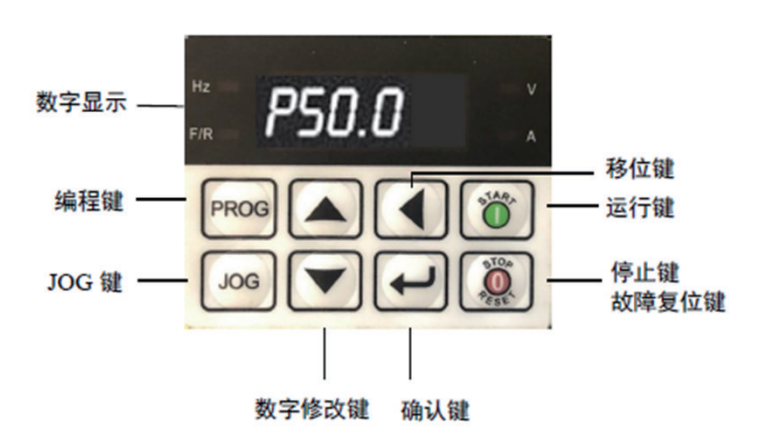

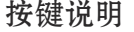

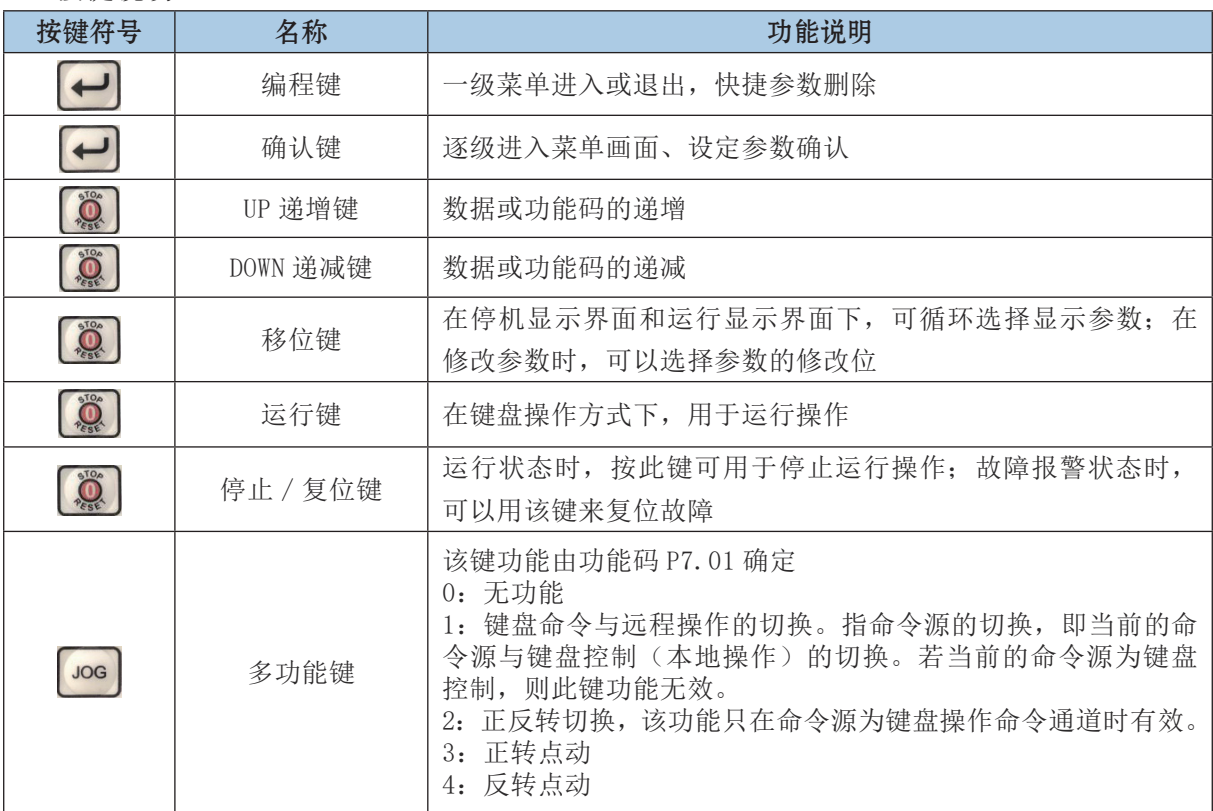

# 五、调试

警示:所有工作都必须由熟练工人进行操作。电机做任何操作之前,确保电机与主线 及辅助电源断开,并且,确保电源不被意外开启。 

## 5.1. 准备工作

注意 检查过程中,若有疑问,请向有关专业技术人员请教或与我们联系。

5.1.1 仔细检查电动机外观是否完好、核对电动机铭牌内容是否与实际需求相符 , 有无受潮现象。 5.1.2 检查电机在运输过程中有无变形和损坏,紧固件有无松动或脱落。

5.1.3 轻轻转动电动机转轴,转动应无异响。

## 5.2 安装

5.2.1 对带底脚的电动机,安装基础可以是金属平台,也可以是混凝土结构平台,无论是何种基 础都应该平整、坚固,且有足够的强度和硬度支撑电机。

5.2.2 请将电机安装于通风良好,易于检查、保养的场所,远离发热体。

5.2.3 电动机安装完毕后必须将吊环拧紧。

## 5.3 电气连接

5.3.1 接线前,请先打开控制器外盖,找到电源接线端子,再按接线示意图正确布线。

注意 控制器内包含精密元件,安装或拆卸时,确保其不致遭受物理性的冲击和振动。

5.3.2 有三个端子需用户自行布线,将端子排上的 R、S、T 连接至电源上,接线示意图如下:

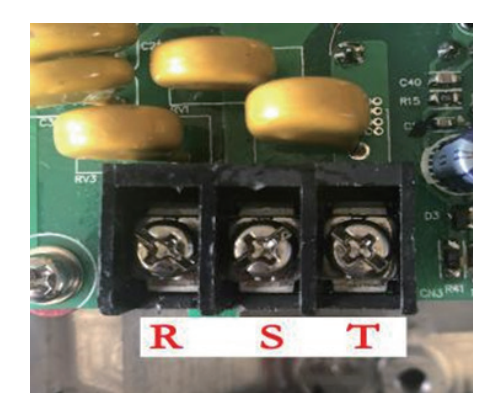

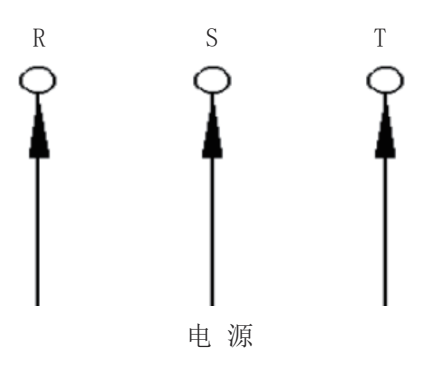

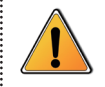

警示:即使电机控制器处于不工作状态,电源端子仍有带电危险。电源开关断开以后, 必须等待 10 分钟以上,且变频器放电完毕,才允许进行相关操作。

5.3.3 接线时,将电机引入线的 U 型接线片直接插入接线端子中,线缆引入接线孔时应防止线芯 损伤,引入电缆须用防水螺套锁紧固定,防止窜动。

5.3.4 控制器端子示意图如下:

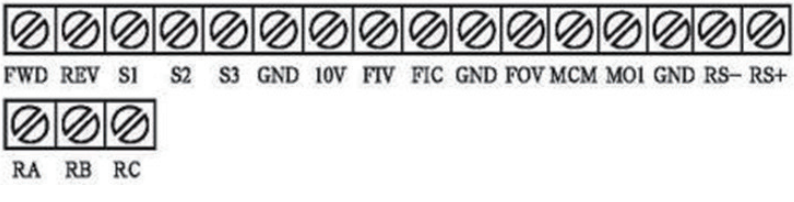

5.3.5 风机需要单独接电源运转。

5.3.6 YZNC 系列智能控制电动机调试数据:

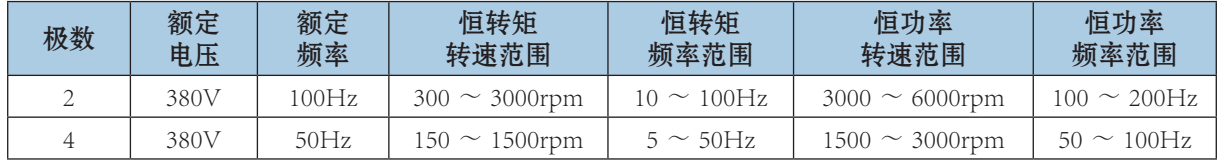

5.3.6 控制器基本配线图如下:

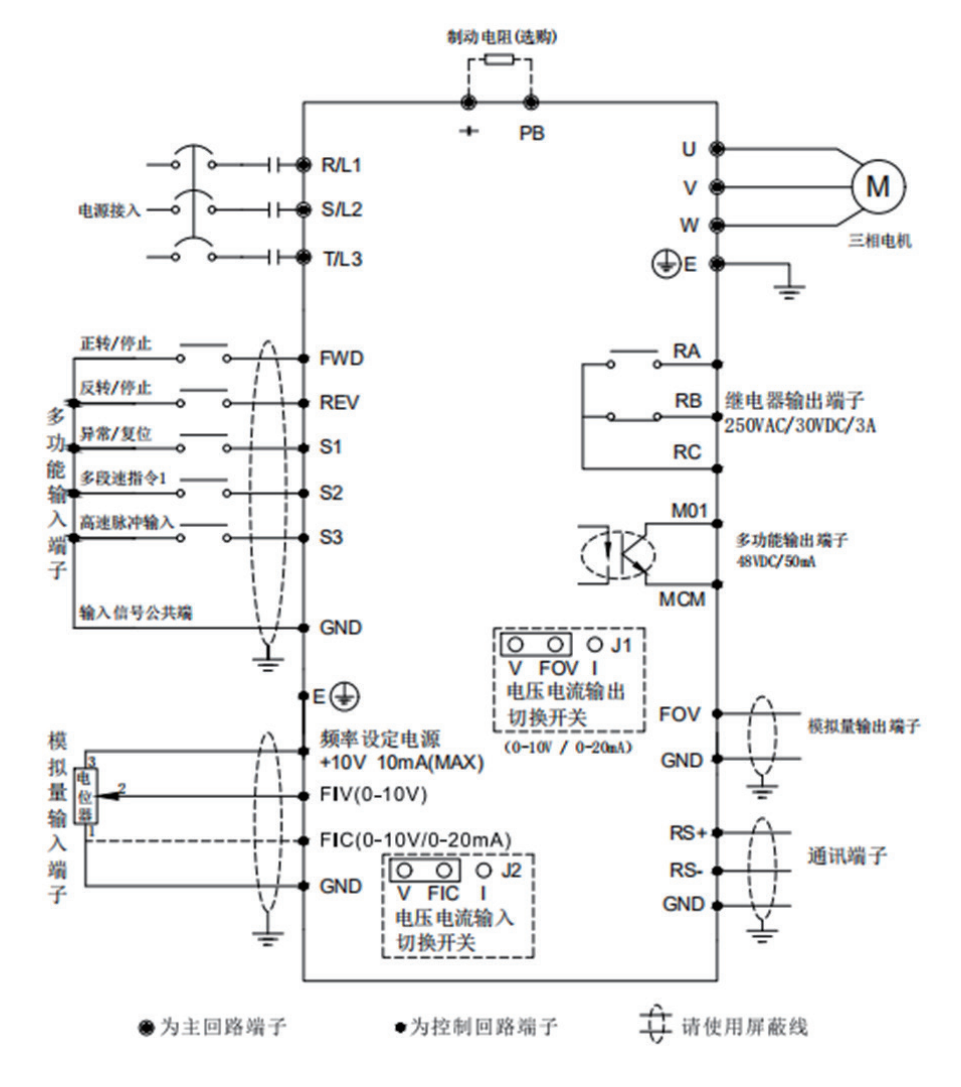

5.3.7 该系列电机控制器接线盒内有接地端子,确保其可靠接地。

5.3.8 电动机的相序 U、V、W 须与接入外电源相序 R、S、T 一一相对应, 电动机转向从轴伸端视 之为顺时针方向,用户如需反转,通过 **JOG** 键进行操作。

清除前 青春 医心理学 计算法 计语义 清除后

5.3.9 电源频率与额定频率偏差不超过 2%,电源电压与额定电压偏差不超过 5%.

5.3.10 安装时 , 应将防水螺套的密封膜彻底清除,以确保防水螺套和电缆间的密封性。

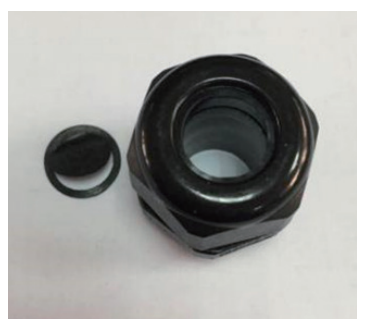

#### 5.4 电机与负载的联接

5.4.1 电动机允许采用弹性联轴器、正齿轮及皮带轮与负载机械联接。

5.4.2 采用联轴器联接时,电动机轴中心线与负载机械的轴中心要重合,以免电机在运行中产生 强烈振动。

5.4.3 电动机与设备安装连接后,电机若装有吊环,起吊过程中不能使用,否则会直接损坏电机。

# 六、启动

## 6.1 准备工作

6.1.1 检查三相电源电压是否正常,确认电压和频率都在允许范围内。

6.1.2 检查电动机的紧固螺栓是否拧紧,轴承是否有充足的润滑油脂。

6.1.3 检查联轴器螺钉和销钉是否紧固,皮带联轴是否良好,紧松是否合适,机组转动是否灵活, 有无卡位、窜动或异响。

6.1.4 检查电动机的接线是否符合要求,电机是否可靠接地。

6.1.5 检查电动机的冷却风扇,确保其没有被卡住。

#### 6.2 启动注意事项

6.2.1 该系列电动机的启动方式为变频启动。

6.2.2 电动机接好线,经检查确认无误后,方可接通电源进行空载试运转,空载试运行时间一般 在 20 ~ 30 分钟,并观察电机有无异常现象,待空转正常后方投入负载运行。

#### (注:电机连续空载启动不得超过 3 次)

6.2.3 合闸后,启动控制器,如果电动机不转,应立即切断电源,以免烧毁电机。

6.2.4 风机应在主电机启动前(或同时)开机,停机时应先关主电机,再关风机。

## 6.3 运行时的注意事项

6.3.1 严禁缺相运行。

6.3.2 防止过载,过载会导致过电流过热,过热将缩短绝缘寿命,降低电动机的可靠性。

6.3.3 电源电压的波动不得超出额定电压的 95% ~ 105%.

6.3.4 通电前应取下轴伸上的轴套和平键,使身体、衣物远离电动机旋转部分。

6.3.5 电动机运行时若有异常应立即停机。

6.3.6 电动机在运行过程中,表面应保持清洁,进风口不得受尘土纤维阻碍。

6.3.7 通电后,应该先调整控制器,使其数据参数与电动机性能相匹配;如需停止,应该先关闭 控制器,电机方可停止运行。

6.3.8 电机如果需要进行绝缘电阻或对地耐压测试,必须先确保控制器与电机主体已断开,否则 会损坏控制器。

#### 6.4 控制器运行功能参数表

PP.00 设为非 0 值, 即设置了参数保护密码, 在功能参数模式和用户更改参数模式下, 参数菜单 必须在正确输入密码后才能进入, 取消密码, 需将 PP.00 设为 0。

P 组、C 组是基本功能参数, D 组是监视功能参数。功能表中符号说明如下:

"☆":表示该参数的设定值在变频器处于停机、运行状态中,均可更改;

"★":表示该参数的设定值在变频器处于运行状态时,不可更改;

"●":表示该参数的数值是实际记录值,不可更改;

"\*":表示该参数是厂家参数,仅限于制造厂家设置,禁止用户进行操作。

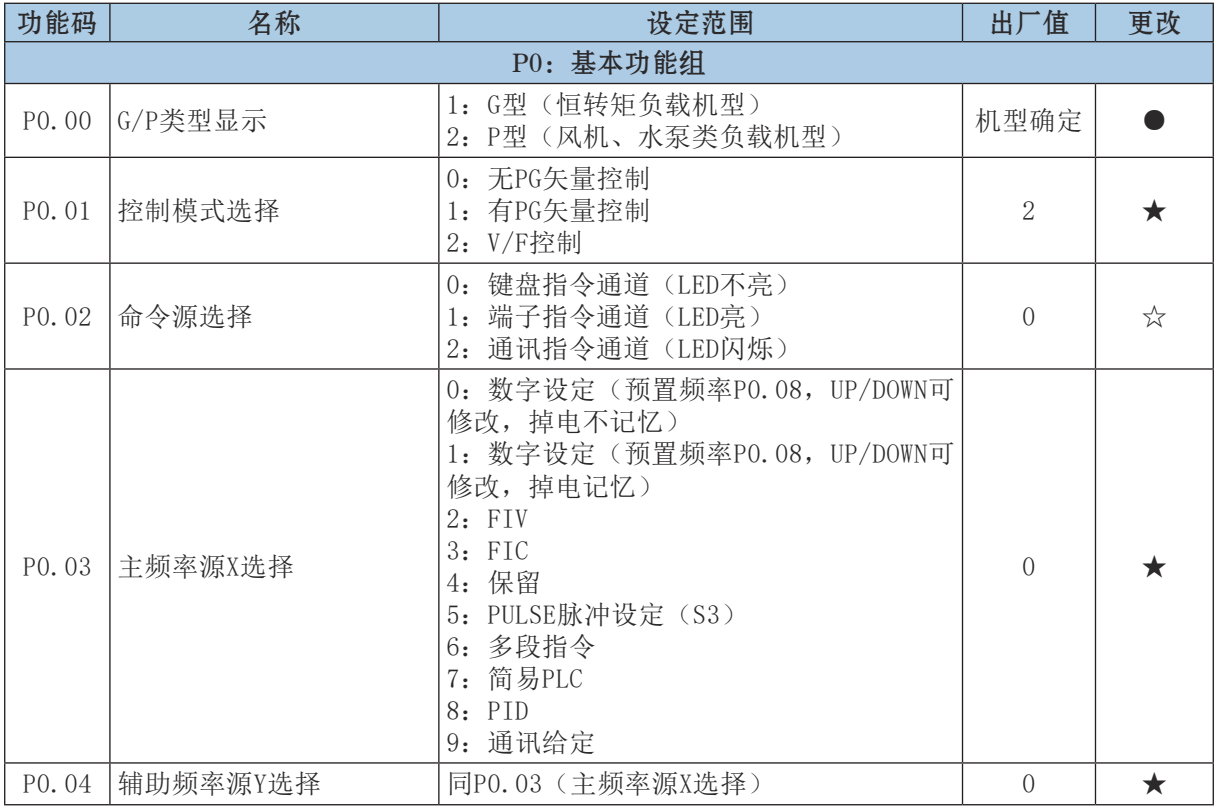

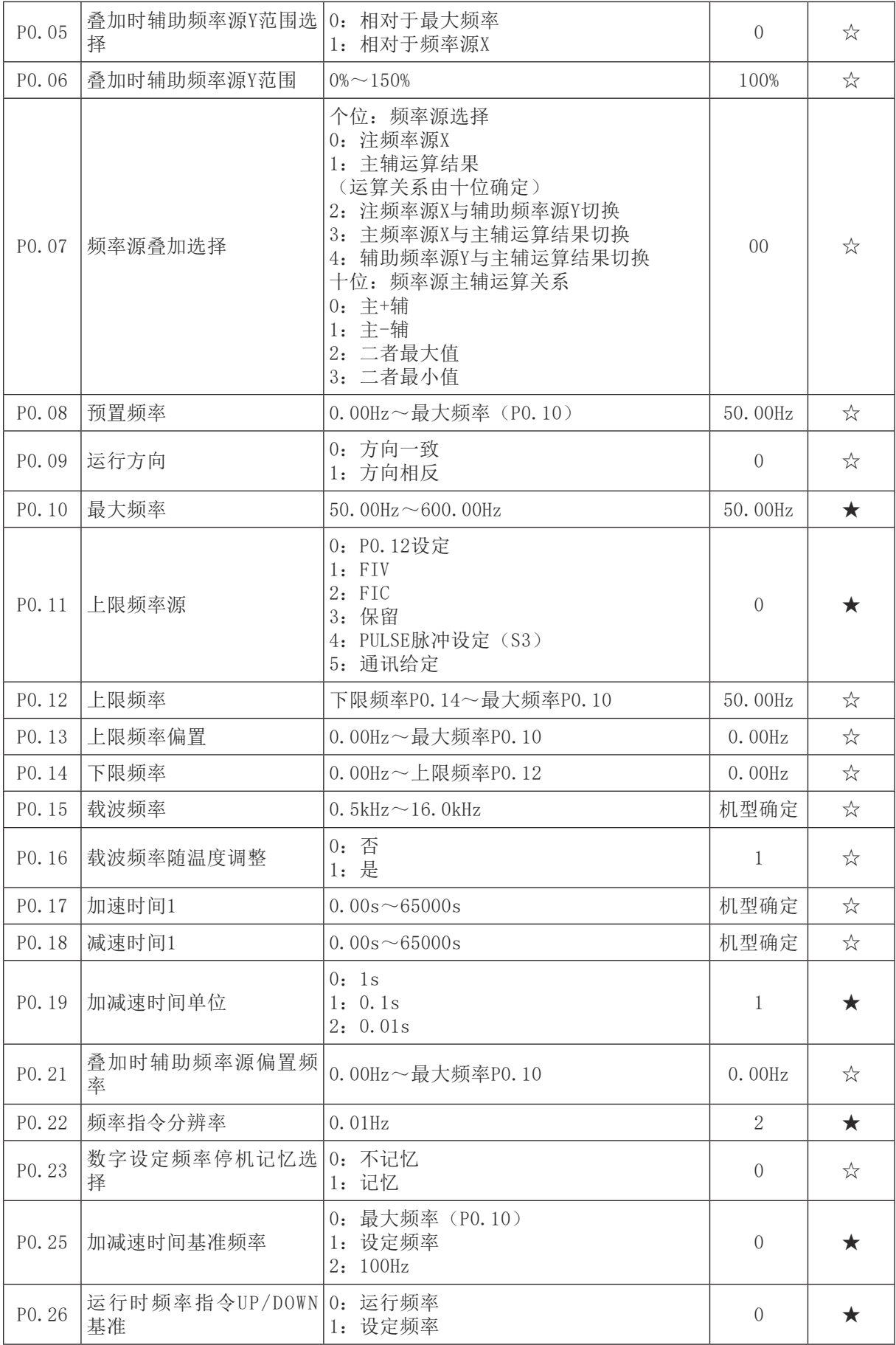

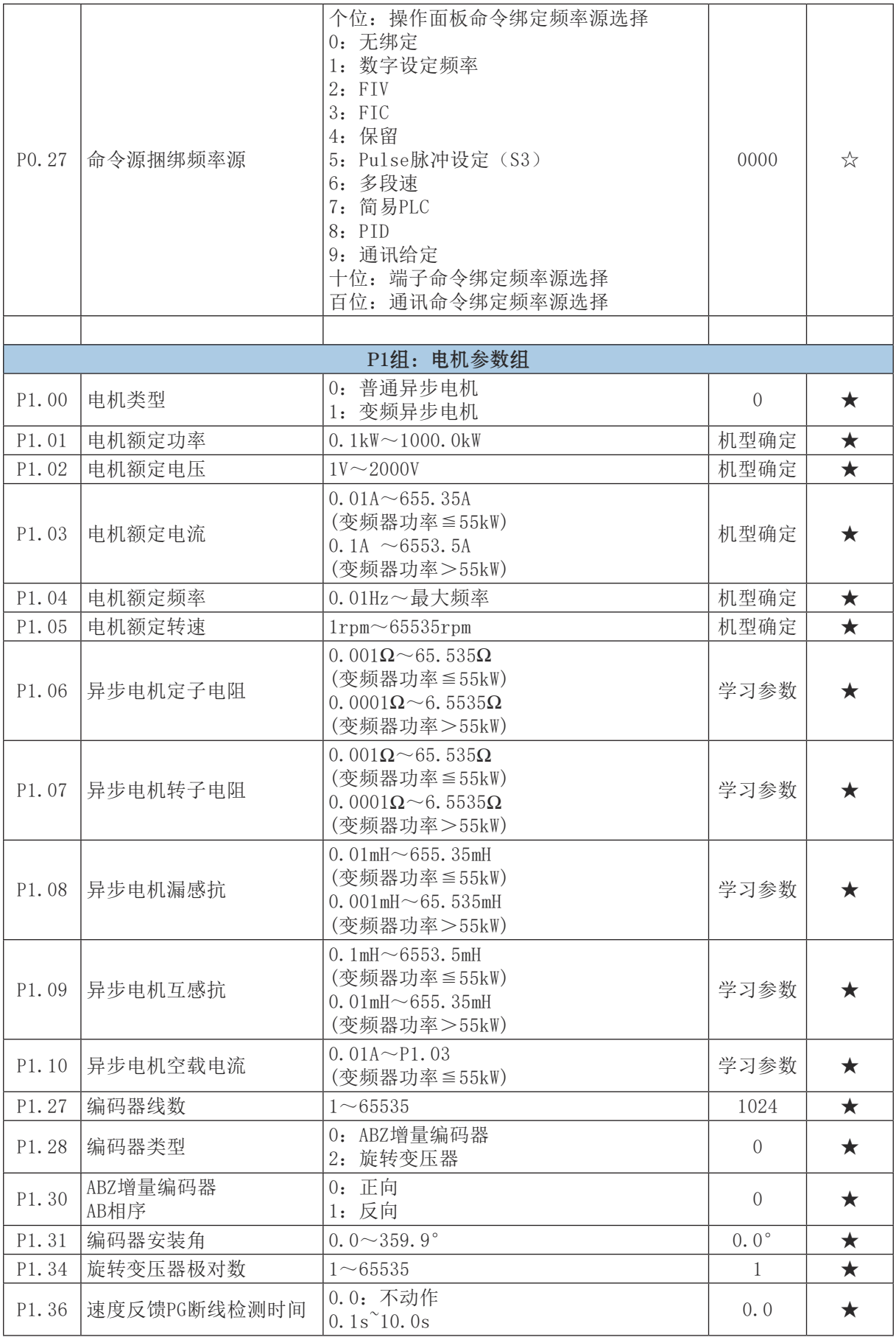

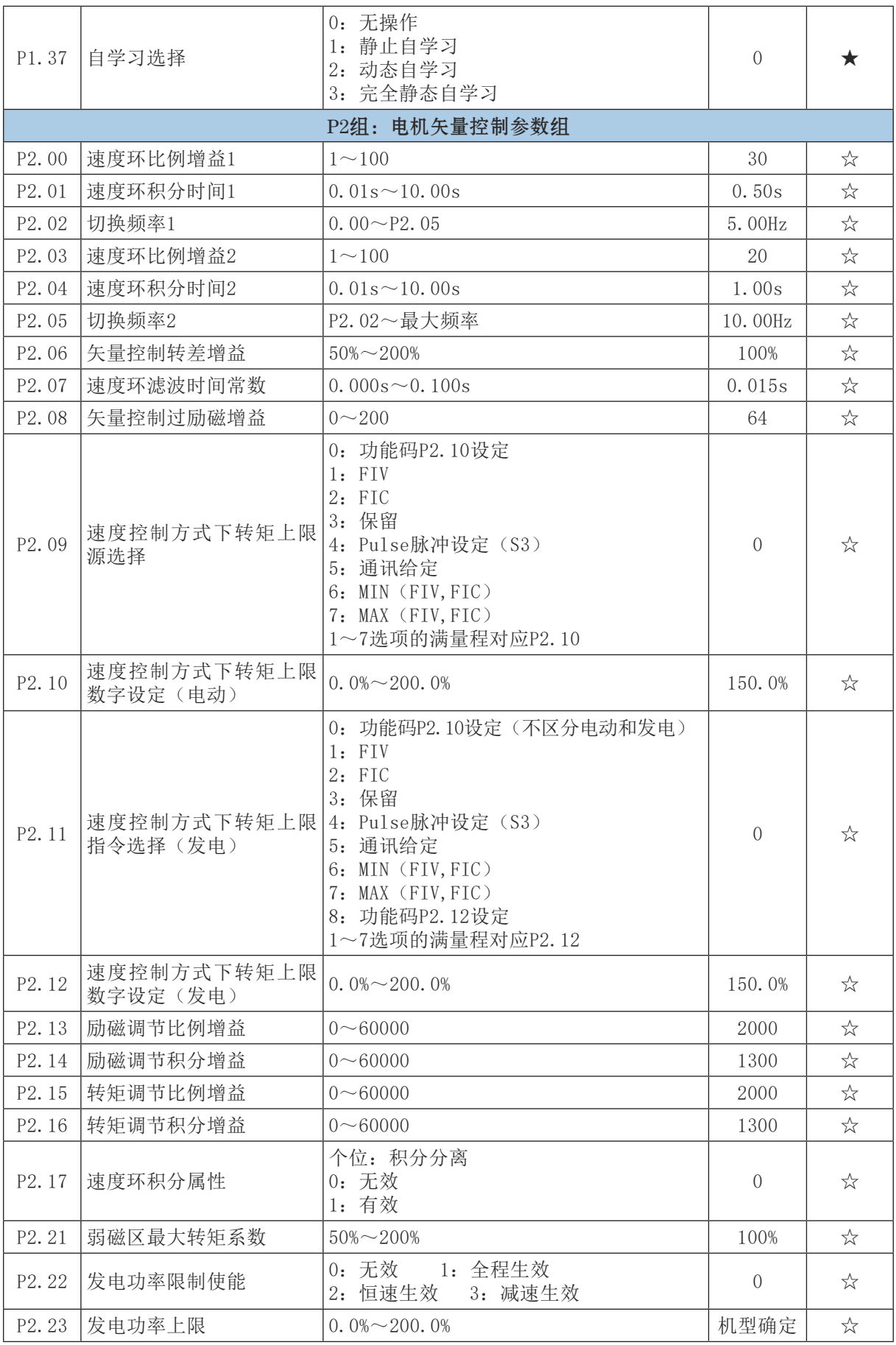

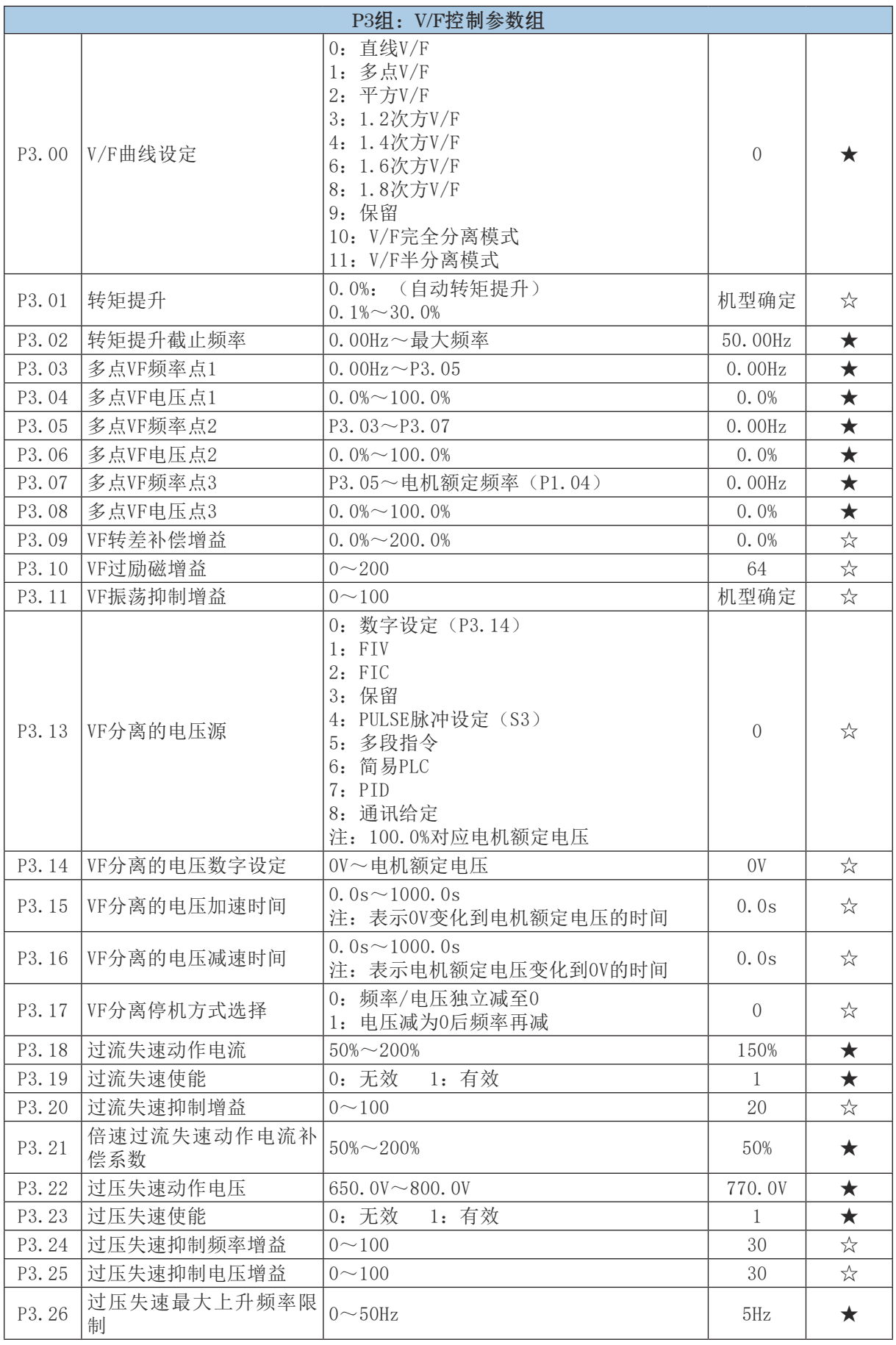

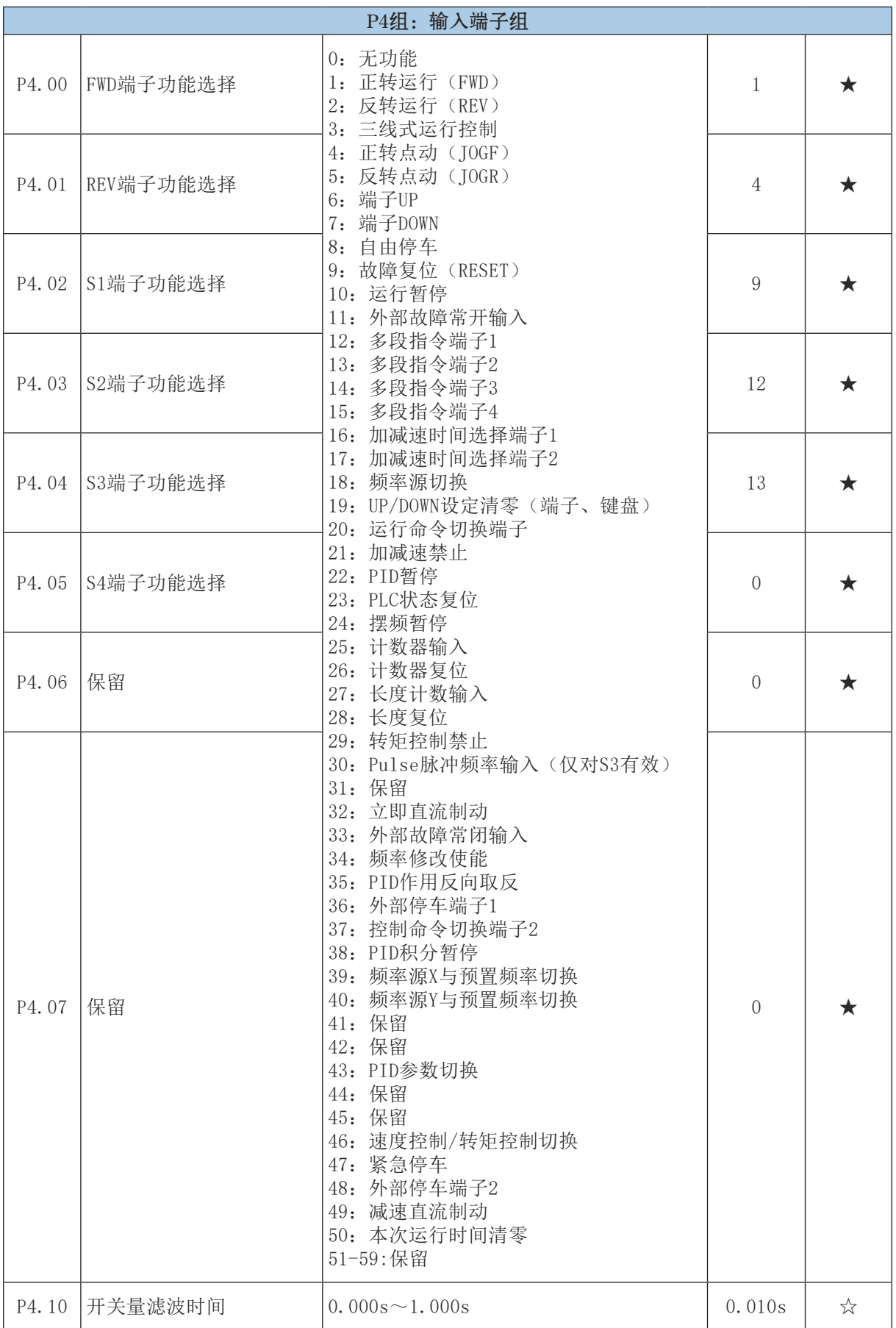

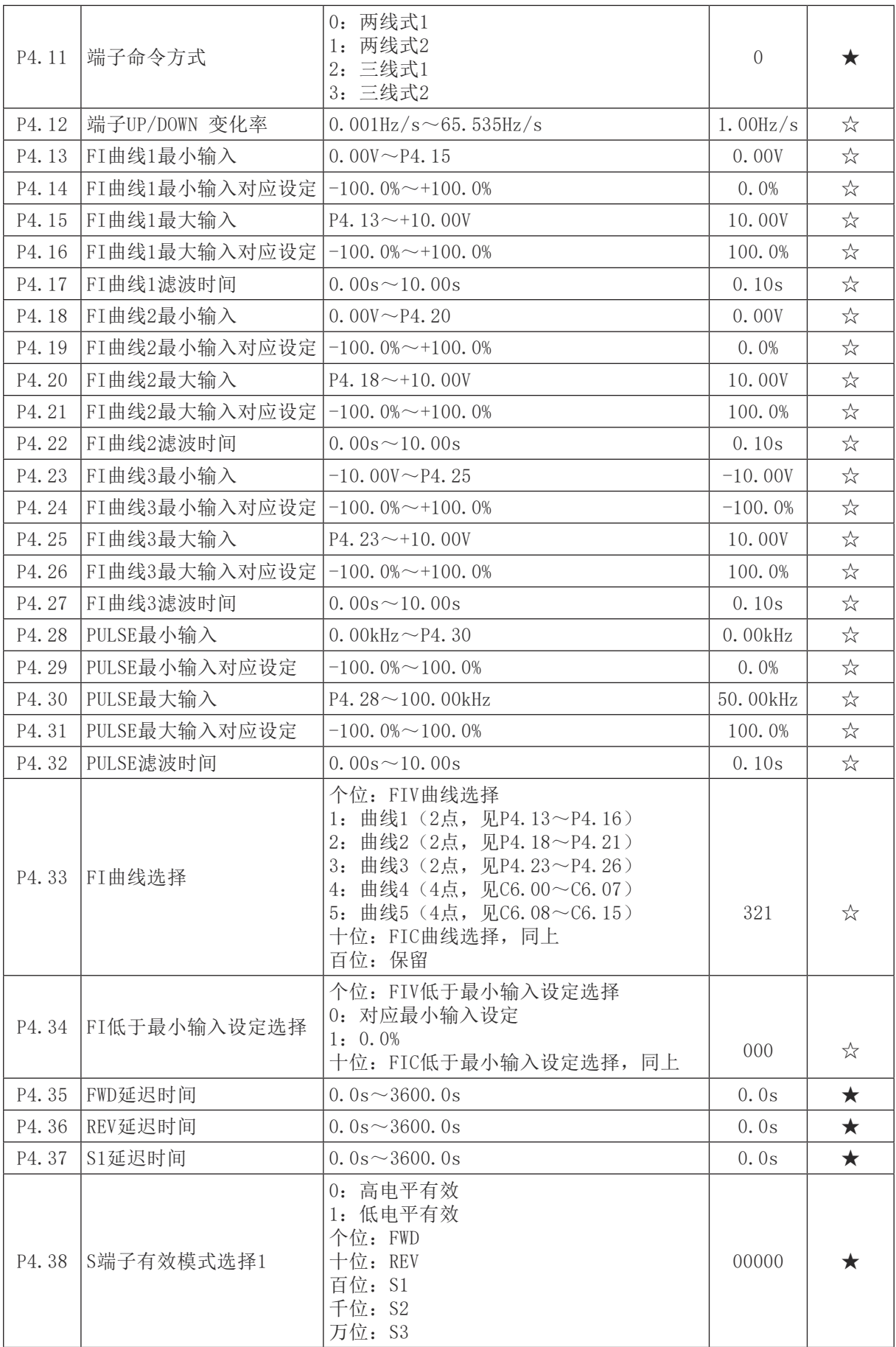

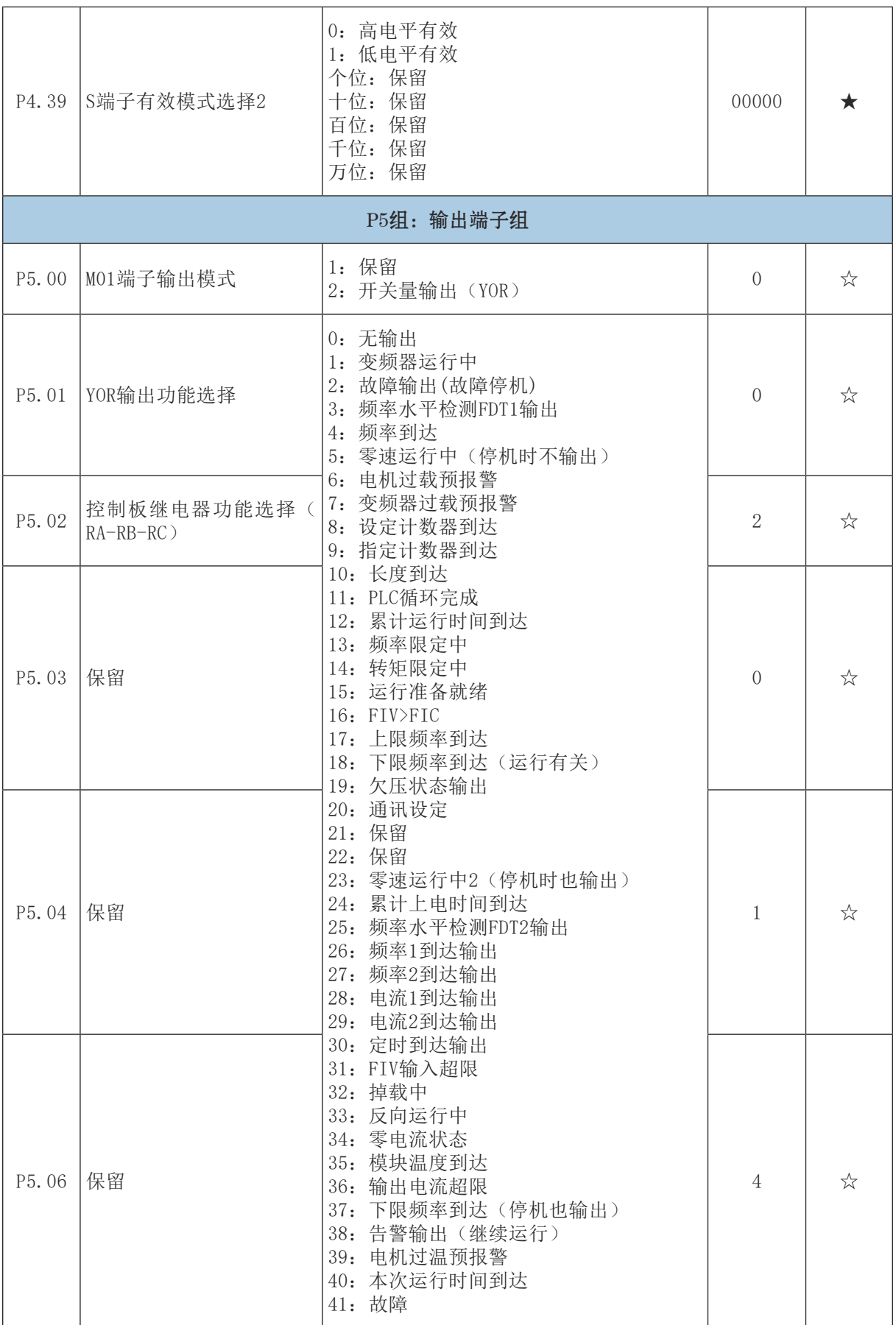

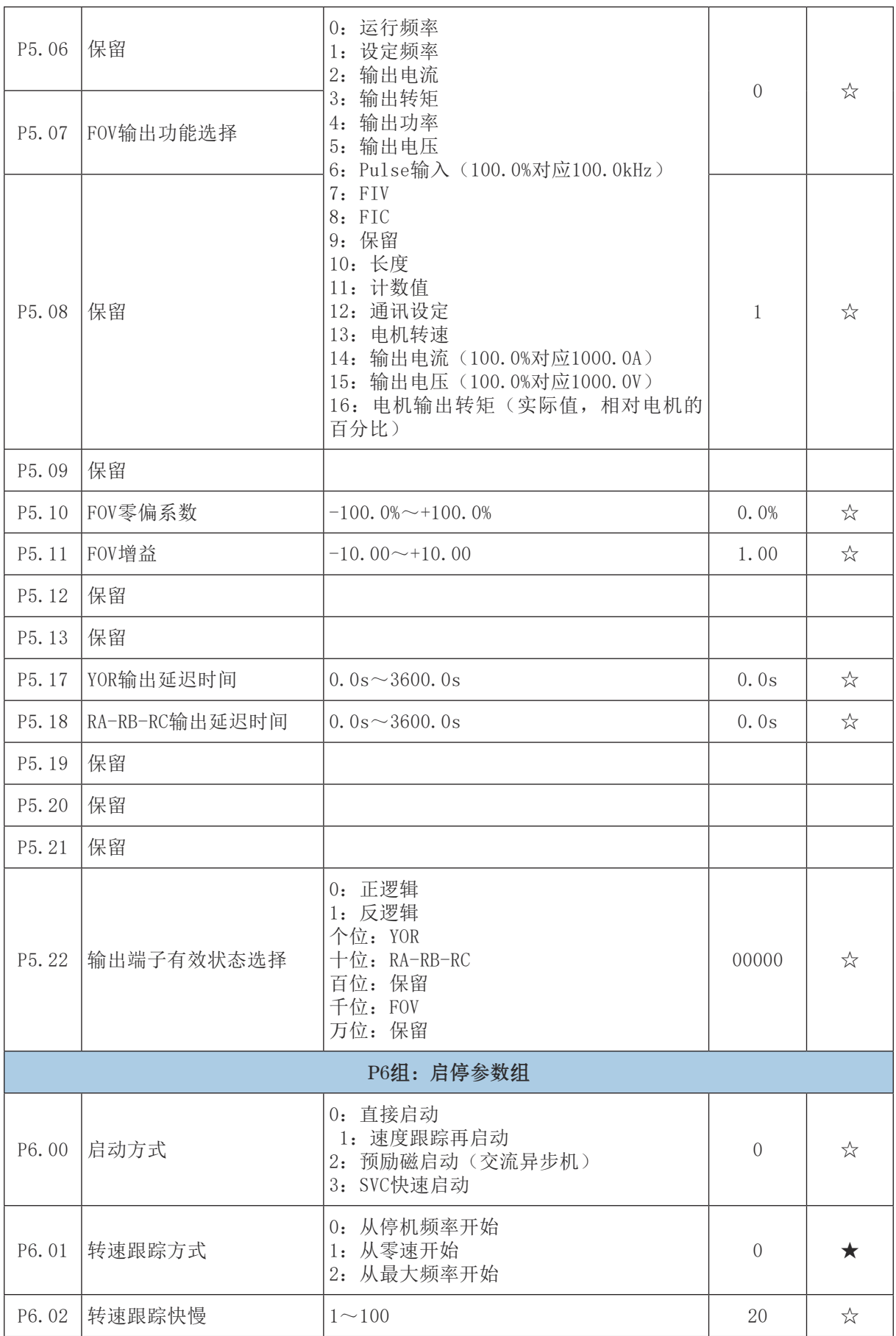

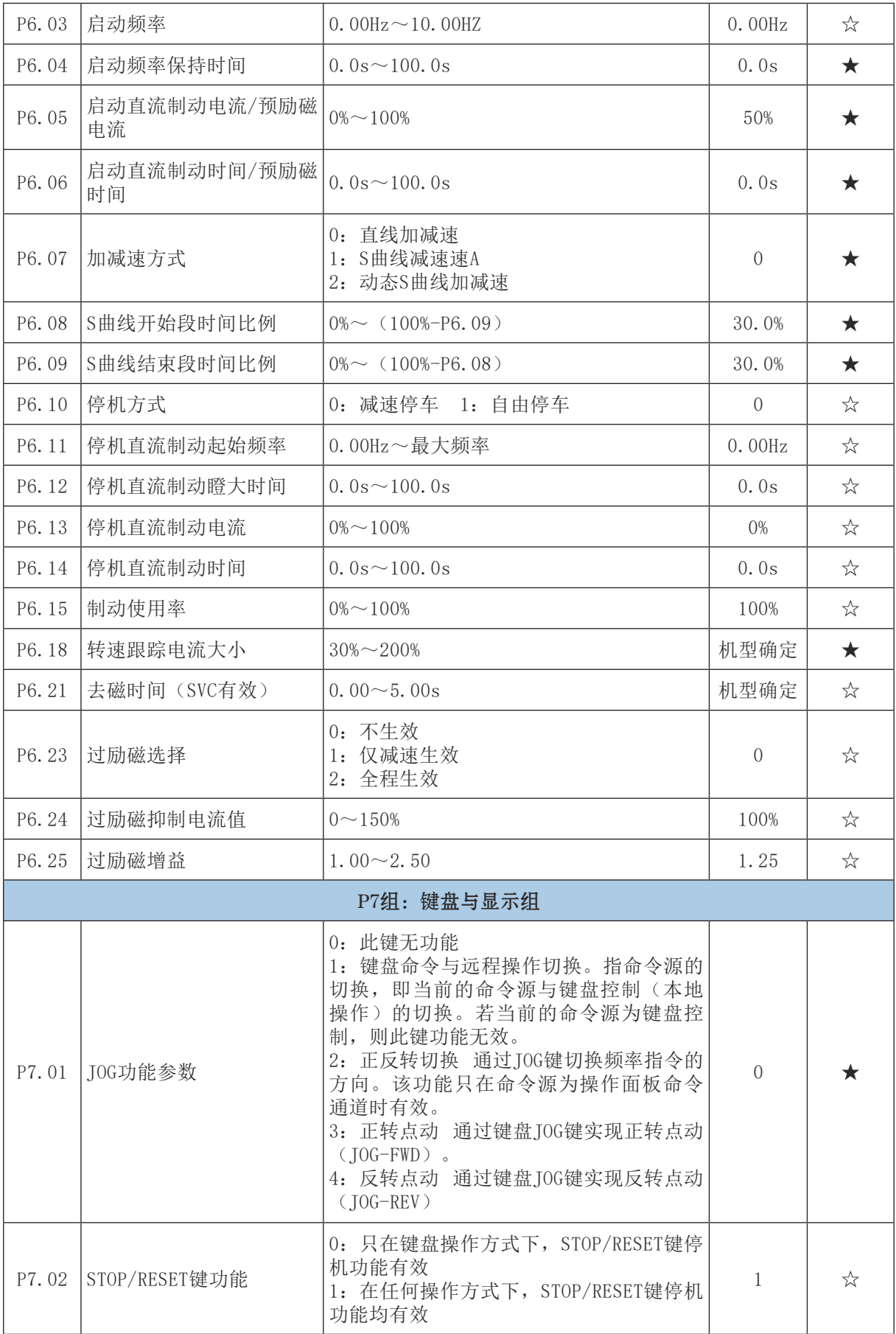

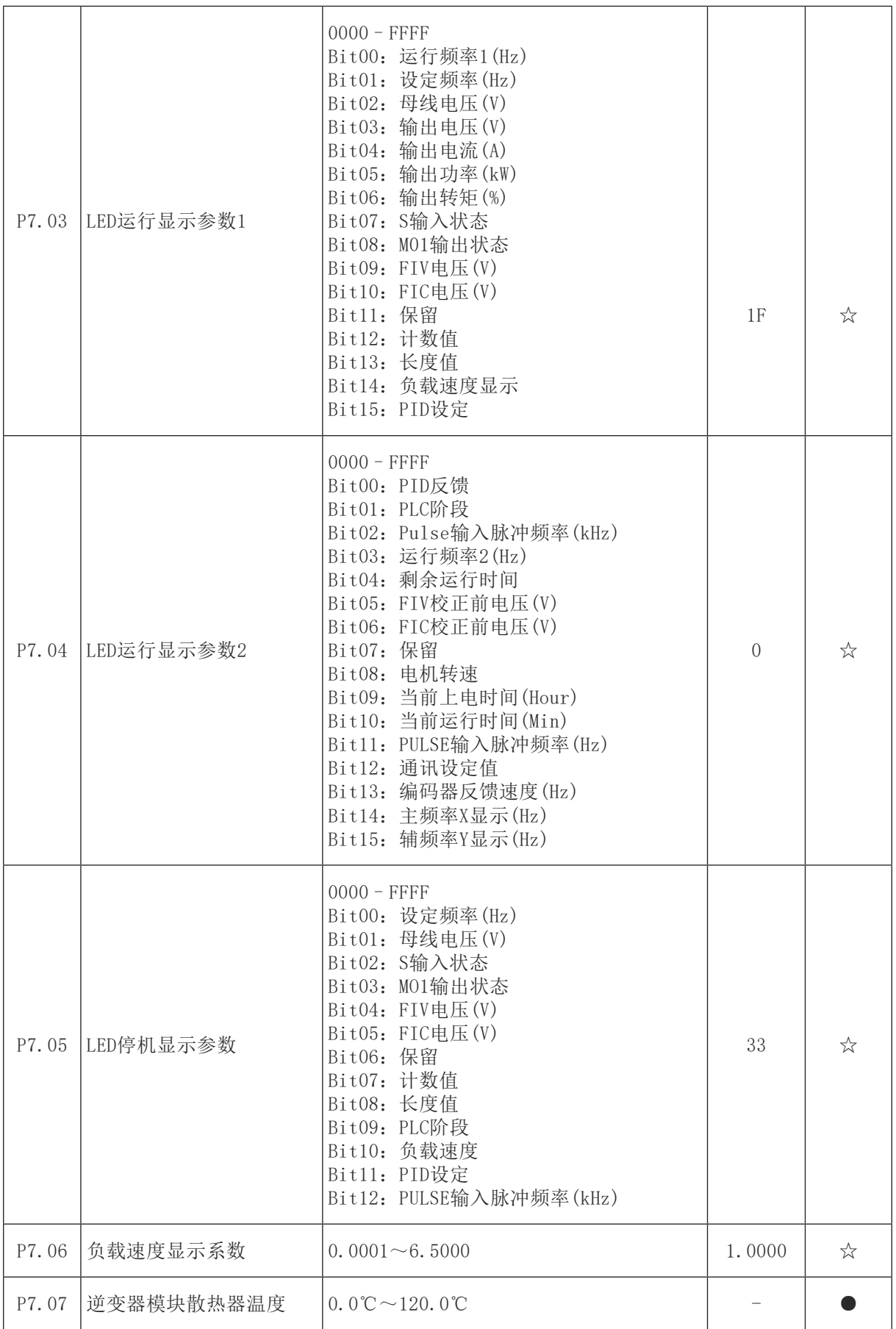

![](_page_17_Picture_338.jpeg)

![](_page_18_Picture_327.jpeg)

![](_page_19_Picture_244.jpeg)

![](_page_20_Picture_265.jpeg)

![](_page_21_Picture_352.jpeg)

![](_page_22_Picture_371.jpeg)

![](_page_23_Picture_265.jpeg)

![](_page_24_Picture_273.jpeg)

# 七 电动机的维护

7.1 常规维护

7.1.1 电动机的进风口及风道需保持清洁畅通,定期对电机进行检查和清扫,外壳不得堆积灰尘, 不得用水喷射清扫电机。

7.1.2 定期用干燥空气清除控制器内粉尘、杂物。

7.1.3 检查控制器,确保控制器无异常发热、无异常振动,无油雾和粉尘、无凝水。

7.1.4 检查风扇,确认风扇运转正常、无杂物卡住等情况。

7.2 轴承和润滑油脂的检查及更换

7.2.1 电动机运行时轴承允许温度不得超过 95℃(温度计法)。

7.2.2 轴承每运行 2500 小时 ( 约半年 ) 需至少检查一次,如发现轴承润滑脂变质必须及时更换(封 闭式轴承在使用寿命期限内不必更换润滑脂)。更换前,须将轴承内外盖、贮油腔内的废油以及排油 装置的油管、油杯内的废油清理干净,并将轴承清洗干净。

7.2.3 润滑脂推荐采用 2 号中小型电机轴承润滑脂,油脂添加量以加到轴承容腔的 1/3 ~ 1/2 左 右为宜。轴承牌号见附表。

7.3 拆卸时,应先拆下风罩、风扇和后端 V 型轴封环,拆去前端盖、后端盖的固定螺栓,然后可 将前端盖连同转子连体抽出。 轴承的拆卸应借用专用工具进行操作。

7.4 电动机受潮后,进行干燥处理前,必须先拆除接线板,以免在干燥过程中损伤电路板,待干 燥后方可进行运转。干燥处理可采用烘干或短路电流法,如采用烘干法,温度应逐渐升高,但不可超 过 70℃;若采用短路电流法, 电动机处于短路状态, 其输入电流以 0.6 ~ 0.8 倍额定电流值为宜(注: 严重受潮的电机不宜用此方法,以免对匝间、对地造成损坏)。

7.5 更换绕组时,须记下原绕组的形式、尺寸、线规、匝数。随意改变设计绕组参数会使电动机 某项或几项性能恶化,以致不能使用。

7.6 零部件维修、更换, 须由专业技术人员按有关技术标准进行维修、验收。

7.7 为保证电动机的正常运行,应根据实际使用情况对电动机进行定期检查,并需每年检修一次。

7.8 电动机存放过久,可能会导致油脂硬化,在刚启动时会有异响。需空载运行半小时以上,使 润滑油脂均匀分布。

## 八、运行中的故障及其主要原因

在运行中必须经常检查电动机,以便能及时发现各种故障而消除之,不然这些故障可能引起事故。 下面叙述的是最常见到的故障以及原因:

#### 8.1 机械故障

8.1.1 轴承过热:①可能是由于油量不足,油不清洁,油的品质低,水滴侵入,油环卡住,转轴 或轴衬表面的故障,转轴颈与轴衬间的间隙缩小,轴承歪斜,轴颈压力过度及产生轴电流等所引起; ②滚珠及滚柱轴承过热,可能是由于润滑油不足或过多,转轴弯斜,转轴磨擦过大,润滑油内有杂质 及外来物品以及钢珠损坏等所引起。

8.1.2 漏油及机内积油:可能是由于①轴承内油量过多,轴承所有油质不良或粘度不对等所引起; ②轴承油槽内压力和轴承盖下压力不均匀所致。

8.1.3 电动机振动异常:可能是①机组的轴线没有对准,电动机在底板上的位置不正,底板不均 匀的下沉,底板钢度不够,底板的振动周期与电动机(机组)的振动周期一样或接近;②转轴弯曲或 轴颈振动,联轴器配合不良,转子皮带盘及联轴器平衡不良,轴颈与轴衬间的间隙过大,皮带轮粗糙 或皮带轮装置不正,传动机构工作不良及有碰撞现象;③鼠笼转子断裂,转子铁心振动等。

8.1.4 转子偏心: 可能是由于轴衬松掉、轴承位移,转子及定子铁心变形,转轴弯曲及转子平衡 不良等所引起的。

8.2 电气故障:

8.2.1 启动异常:①可能由于接线错误、线路断路;②工作电压不对、负载力矩过高或静力矩过 大和启动设备有故障等所引起。

8.2.2 电机过热:可能由于线路电压高于和低于额定值、过负荷、冷却空气量不足、电机环境温

度过高、匝间短路及电动机不清洁等所引起。

8.2.3 绝缘损坏:可能由于①工作电压过高;②酸性、碱性、氯气等有腐蚀性气体的损坏;③运 动异常导致线圈发热;④使用环境温度过高或者机械碰伤、温度过高,在温度小于 0℃及以下保存和 水分侵入等所引起。

8.2.4 绝缘电阻:可能由于不清洁、湿度太大,因温度变化过甚,以致表面凝集水滴,绝缘磨损 和老化等所引起。

![](_page_26_Picture_269.jpeg)

## 8.3 控制器故障代码表:

附表 1:监视参数简表

![](_page_26_Picture_270.jpeg)

![](_page_27_Picture_278.jpeg)

**We are truly grateful for your purchasing of Wannan Motors. Before using the motor, please scan the QR code to read the manual so as to use and maintain the motor in a right way.**

# 1. Product profile

YZNP<sub>2</sub>/YZNP<sub>3</sub> series smart control induction motor, is actually the highly integrated product of controller and motor which has the merit of general variable frequency motor, as well the simple structure, space-saving and optimized controlling. YZNC3 reaches IE3 efficiency (Level 3 of GB18613-2020), YZNC<sub>2</sub> reaches the IE2 efficiency, and both can be widely used in blower, pump, machine etc. These newly released products meet the current clients' requirement on efficiency and intelligence.

![](_page_28_Picture_143.jpeg)

**Type designation:**

![](_page_28_Figure_5.jpeg)

# **2. Usage**

2.1 The altitude exceeds not 1000m above sea level.

2.2 The ambient temperature -15 $\textdegree$ C $\sim$ 40 $\textdegree$ C, air humidity 20  $\sim$  90% and contains no condensation.

2.3 Motor can not be applied in the condition where contains explosive, chemical corrosive or some other harmful air(Except for special-purpose motors)

2.4 Motor can not be applied in the condition where contains dust, floating fiber, batting or metal particle.

2.5 Keep away from radioactive material, combustible substance, and electromagnetic interference interference(EMI).

2.6 Motor applied in plateau, high or low temperature condition shall be specially designed.

# **3. Handling and storage**

3.1 Lift motor with the eyebolt offered (ensure the eyebolt is tightened in advance).

3.2 Care must be taken during lifting and lowering to avoid any falling, bumping, shock or vibration by which bearing and other elements will be damaged.

3.3 It is recommended that the motor be stored in dry and clean environment; a protective cover or shield is needed to protect it from the insolation, rain, snow and dust when the motor is installed or stored outdoors.

3.4 If the DE and NDE bearings are of sealed type, it is recommended to check bearing if the motor has been stored for 1 year, replace the bearing for 2 or more years; if the bearings are of regrease type, replace its grease if the motor has been stored for 2 or more years.

3.5 For the motor which has been stored for half year, turn the shaft by 180° every 2 month,; and make the motor operate for some time to make the lubrication grease get equidistribution if the motor has been stored longer than half year.

# **4. Keyboard description**

![](_page_29_Figure_7.jpeg)

## **Key function**

![](_page_29_Picture_114.jpeg)

![](_page_30_Picture_137.jpeg)

# **5. Test**

![](_page_30_Picture_2.jpeg)

Warning: Installation and debugging should be performed by technician. Cut off the electricity of the main and auxiliary power supply before any work and ensure that all power supply will not be connected.

# **5.1 Preparation work**

5.1.1 Check and ensure the appearance of the motor is in good order. Check and ensure that the motor nameplate is consistent with actual requirement.

**Note** Any problems please consult the technician or contact us.

5.1.2 Ensure that the elements have been connected correctly, and the fasteners are tight.

5.1.3 Rotate the motor shaft gently to see whether its rotation flexible and quick or not.

# **5.2 Installation**

5.2.1 For the motor with feet, the installation foundation can be either metal base or concrete structure platform, whatever the foundation is made of ensure that it is strengthen and rigid enough for the motor.

5.2.2 Keep the motor in good ventilation, away from heating element.

5.2.3 Screw the eyebolt when the installation has finished.

# **5.3 Electrical connection**

5.3.1 Open controller cover and wiring the power terminals.

**Note** Controller contains some precise elements, ensure these elements will not be damaged during mantling or dismantling, especially avoid bumping and falling.

5.3.2 There are three terminals need to be wired, connect R, S, T to power supply as diagram below.:

![](_page_31_Picture_1.jpeg)

Warning: It's dangerous to touch the live power terminals even when the motor is not in operation since it may still be charged. Waite at least 10min after power off, don't operate this motor until it has been completely discharged. :<br>:............................

5.3.3 Connect U-connection strap with terminals. Be careful when draw the cable through cable entry at the terminal box, and fix the cable with a gland and bow washer.

5.3.4 Terminal configuration is as below

![](_page_31_Figure_5.jpeg)

5.3.5 Motor adopt separately power-supplied blower.

5.3.6 YZNC series smart control induction test data:

![](_page_31_Picture_168.jpeg)

## 5.3.6 Controller wiring diagram:

![](_page_32_Figure_1.jpeg)

5.3.7 Ensure the earth terminal in the connection box being grounded.

5.3.8 Motor will rotate clockwise viewed from driving shaft end if the terminal U, V, W is connected respectively to power line R, S, T. Provided the reverse rotation is need, press **JOG** key for shift.

5.3.9 Frequency deviation between power supply and rated value is  $\pm 2\%$ , voltage deviation is  $\pm 5\%$ .

5.3.10 The membrane must be completely removed so as to guarantee the sealing between gland and electric cable. DETAILS SEE PICTURE BELOW:

![](_page_32_Picture_6.jpeg)

![](_page_32_Picture_8.jpeg)

## **5.4 Coupling**

5.4.1 Coupling, gear and belt pulley are allowed to be used for transmission.

5.4.2 When adopting coupling, the motor's shaft center must stay consisting in the same level with driven equipment's shaft center, otherwise motor will severely vibrate during working.

5.4.3 Eyebolt is not available for lifting when the motor has been connected to driven equipment.

# **6. Start**

## **6.1 Preparation**

6.1.1 Check three phase power supply with regarding to the voltage and frequency.

6.1.2 Check the fasteners to see whether they are tight or not, and whether the lubrication grease adequate or not.

6.1.3 Ensure that all screw and plug of coupling are tightened; belt is elastic; pulley runs smoothly.

6.1.4 Ensure that all cables have been correctly connected, and the motor has been safely grounded.

6.1.5 Ensure that the cooling fan will not be locked during motor operation.

## **6.2 Start matters**

6.2.1 Start the motor with controller.

6.2.2 After checking all the connections, turn on power for no-load operation test for 20-30min, if it runs smoothly, then put into with-load operation. (Tips: Continuous with-load operation should be no more than 3 times).

6.2.3 Cut off electricity supply immediately if the motor cannot work when start the controller.

## **6.3 Operation matters**

6.3.1 Non-full phase operation is prohibited.

6.3.2 Avoid overload, since it may cause current overheat, and overheat will shorten the insulation lifetime as well as affect motor's performance.

6.3.3 Voltage fluctuation of the supplied power cannot exceed  $95\% \sim 105\%$  of the rated voltage.

6.3.4 Remove the sleeve and key on shaft end before power on, keep people and clothes from rotating parts of motor.

6.3.5 Stop the motor immediately if any abnormal sound occurs.

6.3.6 Keep the motor clean and in good ventilation during operation.

6.3.7 When power on, it is the first step to adjust controller's data to meet the motor's requirement; and close the controller firstly if the motor need to be stopped.

6.3.8 Don't do insulation resistance test or earth withstand voltage test before the controller has disconnected with the motor body, otherwise the controller will get damaged.

## **6.4 Controller performance parameter**

If PP.00 is set to a non-zero value, parameter protection is enable and you need to enter correct

password to enter menu interface. To cancel the password protection function, enter with password and then set PP.00 to 0.

Group P, C are the basic parameters, Group D is to monitor the function parameter.The symbols in the function code table are described as follows:

"  $\forall$ ": The parameter can be modified when the controller is in either stop or running state.

"  $\star$  ": The parameter cannot be modified when the controller is in running state.

" $\bullet$ ": The parameter is measured value which can not be modified.

"\*": The parameter is factory parameter and be be set only by manufacture.

![](_page_34_Picture_326.jpeg)

![](_page_35_Picture_424.jpeg)

![](_page_36_Picture_440.jpeg)

![](_page_37_Picture_419.jpeg)

![](_page_38_Picture_410.jpeg)

![](_page_39_Picture_415.jpeg)

![](_page_40_Picture_365.jpeg)

![](_page_41_Picture_434.jpeg)

![](_page_42_Picture_384.jpeg)

![](_page_43_Picture_314.jpeg)

 $\mathcal{L}(\mathcal{L}(\mathcal{$ 

![](_page_44_Picture_373.jpeg)

![](_page_45_Picture_405.jpeg)

![](_page_46_Picture_432.jpeg)

![](_page_47_Picture_427.jpeg)

![](_page_48_Picture_437.jpeg)

![](_page_49_Picture_430.jpeg)

![](_page_50_Picture_358.jpeg)

![](_page_51_Picture_438.jpeg)

![](_page_52_Picture_491.jpeg)

![](_page_53_Picture_460.jpeg)

![](_page_54_Picture_423.jpeg)

![](_page_55_Picture_428.jpeg)

# **7. Maintenance**

7.1 General maintenance

7.1.1 Check and clean the motor periodically, ensure that no dust cover on the motor. Do not clean the motor with water spray.

7.1.2 Clean the controller with dry air periodically

7.1.3 Check the controller and guarantee no abnormal heat or vibration, no oil mist, no dust or condensation.

7.1.4 Check the fan and its rotation

7.2 Bearing and grease

7.2.1 Bearing temperature should not exceed 95℃ (Thermometer method) during operation。

7.2.2 The bearing should be inspected every 2500h (about half a year) operation. The bearing grease should be replaced immediately if the grease is found to be spoiled (Sealed bearing need not replace its lubrication grease in its lifetime). But the waste grease in bearing internal/external cover, oil chamber, oil tube, oil nipple must be cleaned out..

7.2.3 No.2 lubricating grease for small medium size motor is recommended. It's proper to fill  $1/3 \sim 1/2$  capacity of the bearing chamber with lubrication grease. Bearing size see attachment.

7.3 Disassemble the motor as the following order: firstly remove fan cover, cooling fan, and V-seal ring of rear end, secondly remove the bolts on front and rear end cover, and lastly take out the rotor together with the front end. Disassemble the bearing using special tool.

7.4 Motor must be dried before use if it has been affected with damp by means of drying in the oven or short-circuit current. Disconnect the controller's circuit board so as to not damage the board in drying. The temperature should be increased gradually but not exceed 70℃ when dried in the oven. And when the motor dried by short-circuit method, it should be connected as short circuit whose input current is 0.6-0.8 time rated current. However the short-circuit method is not suitable for the motor which is heavily get damped, since it may damage winding's performance.

7.5 If the winding needs to be replaced, the original winding's type, dimensions, diameter and turns of coil should be recorded. Arbitrarily changing of winding will decrease the performance of the motor, and even to damage the motor.

7.6 Maintenance or replacement of its components must be done by technician.

7.7 The motor need to be periodically inspected according to its actual operation, overhaul at least once a year.

7.8 Grease may harden in long-time idling. When abnormal sounds occur at the beginning of operation, the motor need to be operated without load for half an hour so as to soften grease and restore its function.

# **8. Failures & causes**

Check motors frequently in order to remove the possible failure in advance. The common failures are as follows:

## **8.1 Mechanical fault**

8.1.1 Bearing overheat: Bearing overheat: lack of grease, dirty grease, low quality grease, water intrusion, oil ring stuck, surface fault of bushing, narrow distance between shaft and bushings, excessive pressure on shaft neck and axis current and so on.。

8.1.2 Leakage of grease: too much grease in bearing, grease of bad quality or incorrect viscosity, any unbalanced pressure between bearing oil container and the bearing cover.

8.1.3 Strong vibration: inconsistent center line of the shaft between motor and the driven machine, incorrect mounting position on base plate, shaft bending, bad cooperation of coupling, unbalance of pulley or coupling, large space between shaft journal and bushing, broken rotor bar, vibration of stator core, uneven surface of base plate, inadequate rigidity of base plate, similar or same vibration cycle of the motor and the base plate, rough belt coupling, incorrect position of the belt coupling, poor operation of the transmission or the collision of the motor, etc.

8.1.4 Eccentric of rotor: loose bushing, bearing displacement, the deformation of rotor and stator, bend of the shaft and poor balance of the rotor.

## **8.2 Electrical Fault:**

8.2.1 Abnormal starting: incorrect connection, open circuit, incorrect voltage, too high load torque and too high static torque, starting device failure and so on.

8.2.2 Motor overheating: too high or too low voltage, overload, lack of cooling air, too high ambient temperature, short circuit or dirty of the motor, etc.

8.2.3 Insulation damage: acidic, alkaline, chlorine, and other corrosive gases, winding overheat, mechanical damage, too high environment temperature, storage below 0℃ or motor being dampened, etc.

8.2.4 Low insulation resistance: uncleanness, high humidity, sharp temperature change, condensation on the surface, damage or aging of insulation material, etc

![](_page_57_Picture_166.jpeg)

#### **8.3 Controller fault code:**

![](_page_58_Picture_298.jpeg)

# **Appendix 1**:**Monitoring parameter**

![](_page_58_Picture_299.jpeg)

L.

![](_page_59_Picture_188.jpeg)

## 敬告用户:

请您按照本使用说明书的规定,正确地使用和储存电动机,我们将为您提供优质、快捷的服务。

在电动机使用过程中,您如有什么疑惑请与我们联系,我们将及时给予您满意的解答;您有什么良 好的建议请向我们提出,以便我们改进,为您提供优质、快捷的服务。

安徽皖南电机股份有限公司对本使用说明书保留最终解释权。

请勿在未事先获得安徽皖南电机股份有限公司书面许可的情况下向第三方复制、公布或者使用本使 用说明书内容。

## Dear user,

Please use and store the motor right following the instruction of the manual. We will make our effort to provide you with high-quality and prompt service. Contact us if you had any questions in application, and we will offer you timely and effective resolution; let us know if you had any advices or suggestions, with which we can improve ourselves and make service better. Anhui Wannan Motor Co., Ltd. reserves the right of final interpretation of the user manual. No copy, disclosing or using of the content of this user manual to third parties prior to written permission from Anhui Wannan Motor Co., Ltd.

# 安徽皖南电机股份有限公司

Anhui Wannan Electric Machine Co.,Ltd

地址:安徽省泾县泾川镇南华路 86 号 Address: No.86 Nanhua Road Jingxian County Anhui Province P.R.C 销售处 Sales department: 400-111-0563 0563-5031908 5031988 客户服务中心 Customer service center:0563-5031953 企业管理处 Enterprises management department:0563-5031954 质量检验处 Quality inspection department:0563-5031910 5031985 传真 Fax:(0563)5029999 5023698 网址 Website: http://www.wnmotor.com E-mail: wndjc@wnmotor.com 邮编 Postal code: 242500

本说明书内容如有变动,恕不另行通知。 Content in the manual may be changed without prior notice.